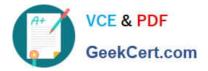

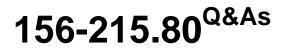

Check Point Certified Security Administrator

# Pass CheckPoint 156-215.80 Exam with 100% Guarantee

Free Download Real Questions & Answers PDF and VCE file from:

https://www.geekcert.com/156-215-80.html

# 100% Passing Guarantee 100% Money Back Assurance

Following Questions and Answers are all new published by CheckPoint Official Exam Center

Instant Download After Purchase

- 100% Money Back Guarantee
- 😳 365 Days Free Update
- 800,000+ Satisfied Customers

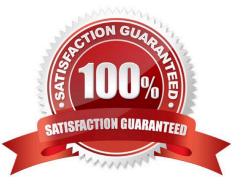

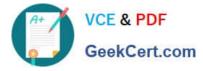

# **QUESTION 1**

Which deployment adds a Security Gateway to an existing environment without changing IP routing?

- A. Distributed
- B. Bridge Mode
- C. Remote
- D. Standalone
- Correct Answer: B

Reference: https://sc1.checkpoint.com/documents/R76/CP\_R76\_Installation\_and\_Upgrade\_Guide

webAdmin/86429.htm

# **QUESTION 2**

Administrator Dave logs into R80 Management Server to review and makes some rule changes. He notices that there is a padlock sign next to the DNS rule in the Rule Base.

| ło. | Name          | Source        | Destination       | VPN   | Services & Applications | Action | Track  | Install On       |
|-----|---------------|---------------|-------------------|-------|-------------------------|--------|--------|------------------|
| 1   | NetBIOS Noise | ¥ Any         | * Any             | * Any | 36 NBT                  | Drop   | - None | * Policy Targets |
| 2   | Management    | Net_10.28.0.0 | GW-R7730          | * Any | 😨 https<br>🌣 ssh        | Accept | E Log  |                  |
| 3   | Stealth       | # Any         | GW-R7730          | * Any | * Any                   | Drop   | Log    | * Policy Target  |
| 4 🙆 | DNS           | Net_10.28.0.0 | * Any             | # Any | * Any                   | Accept | Log    | * Policy Targets |
| 5   | Web           | Net_10.28.0.0 | * Any             | * Any | mup<br>https            | Accept | E LOG  | * Policy Targets |
| 6   | DMZ Access    | Net_10.28.0.0 | DMZ_Net_192.0.2.0 | # Any | 🛤 ftp                   | Accept | E Log  | * Policy Targets |
| 7   | Cleanup rule  | * Any         | * Any             | * Any | * Any                   | 🖲 Drop | 🗐 Log  | * Policy Targets |

What is the possible explanation for this?

A. DNS Rule is using one of the new feature of R80 where an administrator can mark a rule with the padlock icon to let other administrators know it is important.

B. Another administrator is logged into the Management and currently editing the DNS Rule.

- C. DNS Rule is a placeholder rule for a rule that existed in the past but was deleted.
- D. This is normal behavior in R80 when there are duplicate rules in the Rule Base.

Correct Answer: B

#### **QUESTION 3**

The "Hit count" feature allows tracking the number of connections that each rule matches. Will the Hit count feature

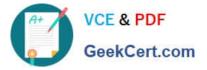

work independently from logging and Track the hits even if the Track option is set to "None"?

A. No, it will not work independently. Hit Count will be shown only for rules with Track options set as Log or alert

B. Yes, it will work independently as long as "analyze all rules" tick box is enabled on the Security Gateway

C. No, it will not work independently because hit count requires all rules to be logged

D. Yes, it will work independently because when you enable Hit Count, the SMS collects the data from supported Security Gateways

Correct Answer: D

Reference: https://sc1.checkpoint.com/documents/R80/CP\_R80\_SecMGMT/html\_frameset.htm? topic=documents/R80/CP\_R80\_SecMGMT/126197

# **QUESTION 4**

On the following graphic, you will find layers of policies.

| <b>Q:</b> •       | 😭 Objects 🔹 🕑 Install Policy         |     | 前 Discard Session + 38 例 Publish |                                              |             |       |                         |        |       |              |
|-------------------|--------------------------------------|-----|----------------------------------|----------------------------------------------|-------------|-------|-------------------------|--------|-------|--------------|
| 888               | Standard +<br>**  * Access Control   |     |                                  | *= → ×   · · · · · · · · · · · · · · · · · · |             |       |                         |        |       |              |
| TEWAYS<br>SERVERS | Policy                               | No. | Name                             | Source                                       | Destination | VPN   | Services & Applications | Action | Track | Install On   |
|                   | NAT                                  | 1   | 1 march                          | * Any                                        | ₩ Any       | * Any | 😧 https                 | Accept | 🗐 Log | * Policy Tar |
| CURITY            | Threat Prevention     Policy     IPS | 2   | Cleanup rule                     | * Any                                        | * Any       | * Any | * Any                   | Orop   | 🗐 Log | ★ Policy Tar |

What is a precedence of traffic inspection for the defined polices?

A. A packet arrives at the gateway, it is checked against the rules in the networks policy layer and then if implicit Drop Rule drops the packet, it comes next to IPS layer and then after accepting the packet it passes to Threat Prevention layer.

B. A packet arrives at the gateway, it is checked against the rules in the networks policy layer and then if there is any rule which accepts the packet, it comes next to IPS layer and then after accepting the packet it passes to Threat Prevention layer

C. A packet arrives at the gateway, it is checked against the rules in the networks policy layer and then if there is any rule which accepts the packet, it comes next to Threat Prevention layer and then after accepting the packet it passes to IPS layer.

D. A packet arrives at the gateway, it is checked against the rules in IPS policy layer and then it comes next to the Network policy layer and then after accepting the packet it passes to Threat Prevention layer.

Correct Answer: B

To simplify Policy management, R80 organizes the policy into Policy Layers. A layer is a set of rules, or a

### Rule Base.

For example, when you upgrade to R80 from earlier versions:

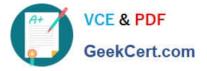

Gateways that have the Firewall and the Application Control Software Blades enabled will have their

Access Control Policy split into two ordered layers: Network and Applications.

When the gateway matches a rule in a layer, it starts to evaluate the rules in the next layer.

Gateways that have the IPS and Threat Emulation Software Blades enabled will have their Threat

Prevention policies split into two parallel layers: IPS and Threat Prevention.

All layers are evaluated in parallel

Reference: https://sc1.checkpoint.com/documents/R80/CP\_R80\_SecMGMT/html\_frameset.htm?

topic=documents/R80/CP\_R80\_SecMGMT/126197

# **QUESTION 5**

Which one of the following is a way that the objects can be manipulated using the new API integration in R80 Management?

A. Microsoft Publisher

- B. JSON
- C. Microsoft Word
- D. RC4 Encryption
- Correct Answer: B

Latest 156-215.80 Dumps 156-215.80 VCE Dumps 156-215.80 Exam Questions